# **Porting Tizen to Popular Reference Phone**

Pengcheng Zou SVP of Thundersoft

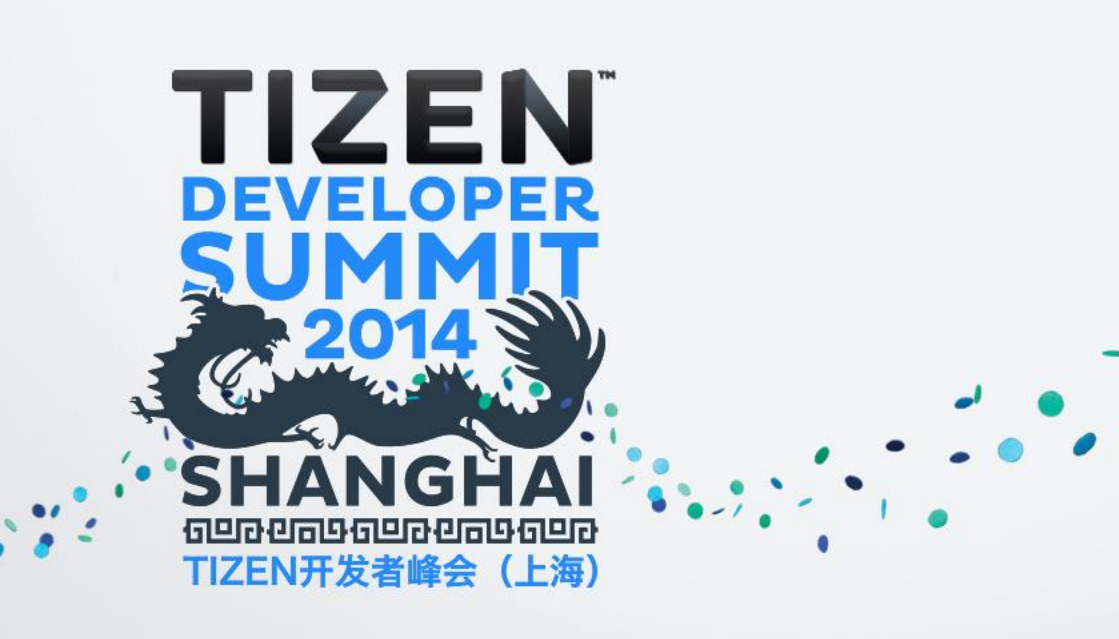

# **the TOP Project Tizen Open Porting**

### **The Most Open and Powerful Mobile OS on the Most Popular Reference Design**

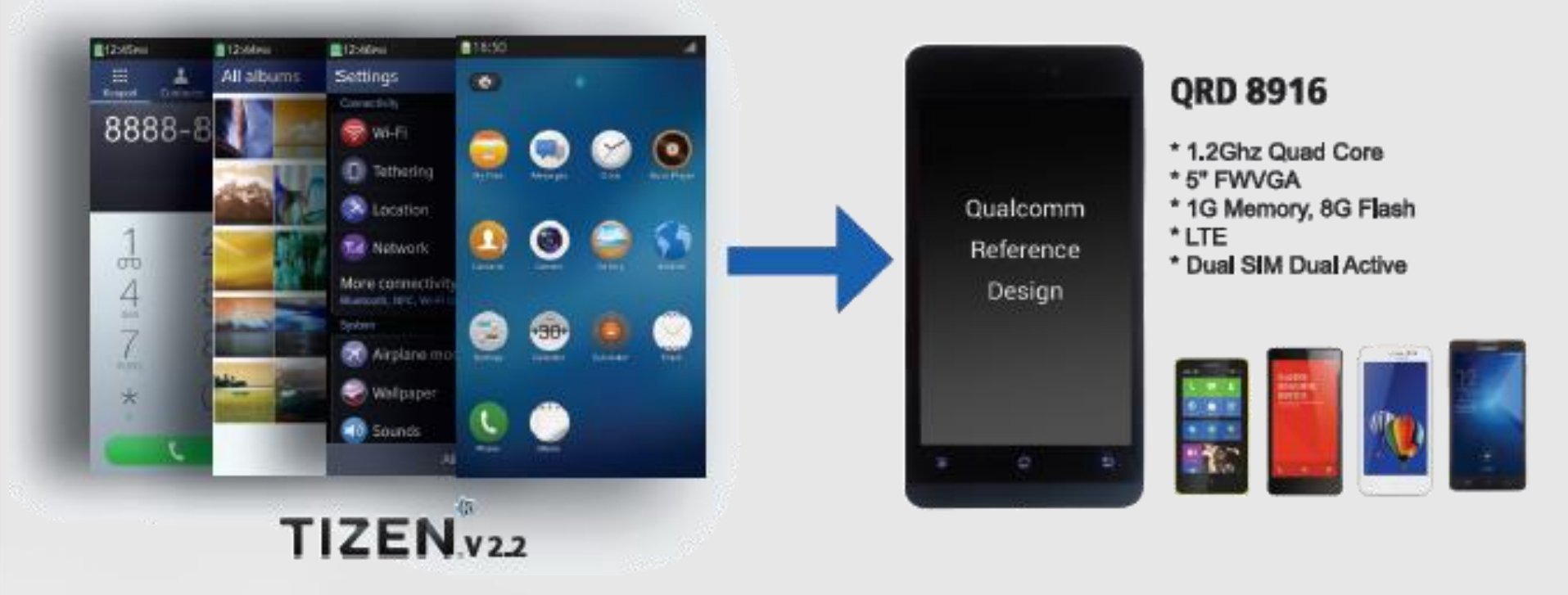

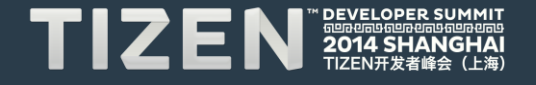

# **10 FREE Tizen QRD Devices, Just Ask or Contribute**

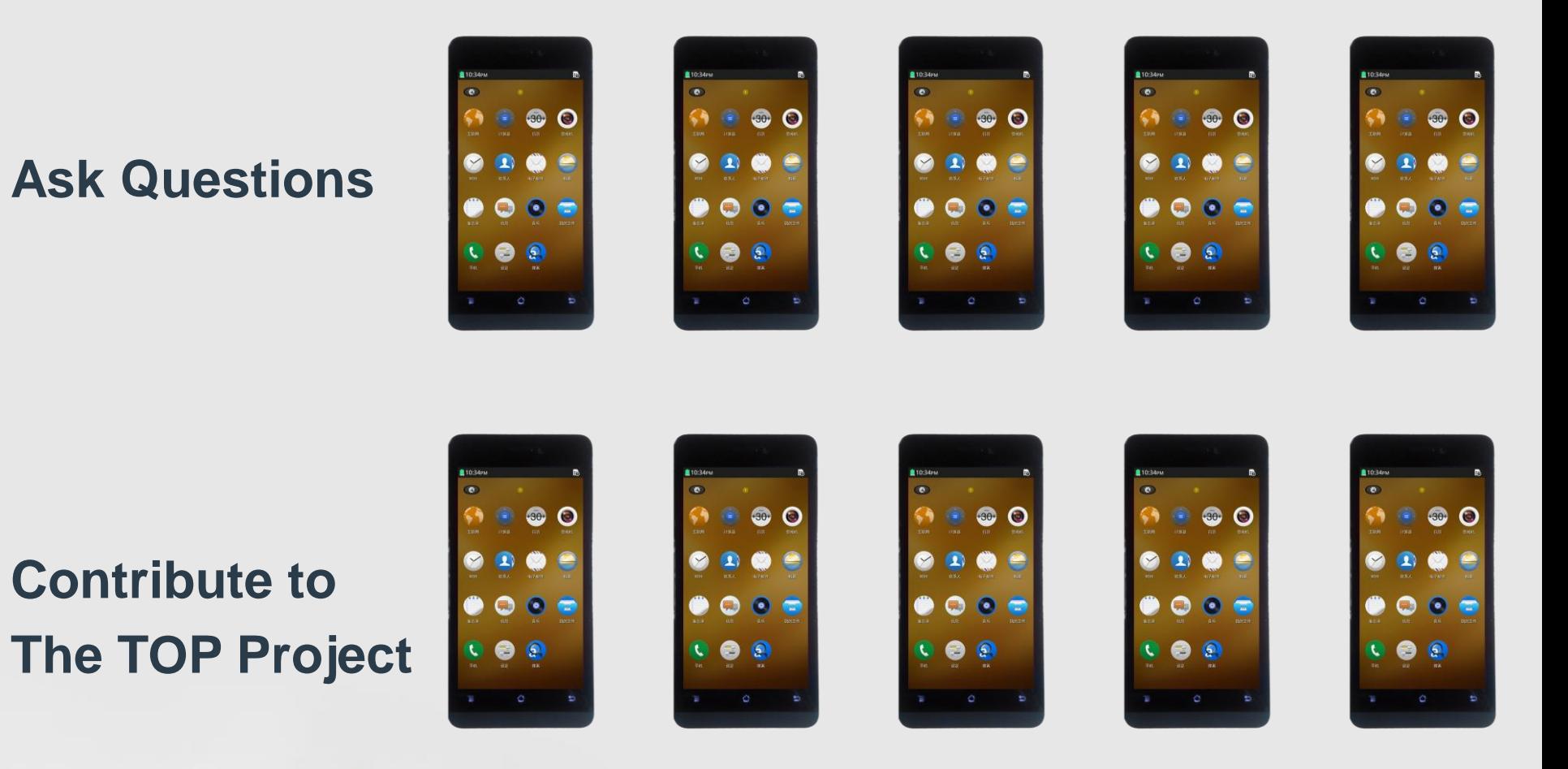

 $\prime$ 

## **TIZ**

# **A Little Bit of History**

- 2005: Maemo (Nokia)
- **2006: Midinux (RedFlag)**
- **2007: Moblin (Intel)**
- **2008: Thundersoft Founded, the leading Mobile OS Provider**
- 2010: MeeGo (Nokia, Intel, other major hardware & software companies)
- 2010: Bada (Samsung : for less Android dependance)
- 2011: MeeGo abandoned by Nokia (for Windows Phone)
- 2011: MeeGo abandoned by Intel, and then by its other supporters
- 2011: LiMo 4 (LiMo Foundation Samsung collaboration with the EFL project
- (Carsten Haitzler = Rasterman)
- **2011: Intel joins LiMo, which is renamed Tizen**
- 2012: LiMo Foundation is renamed Tizen Association
- 2012: Samsung has aim to merge Bada with Tizen

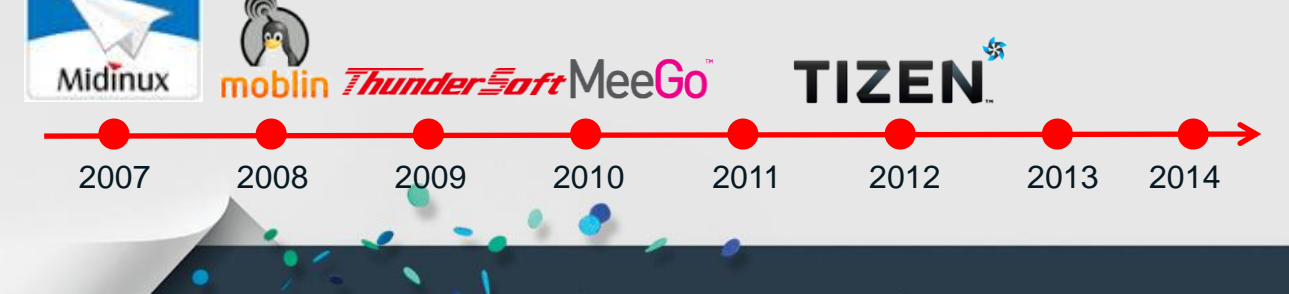

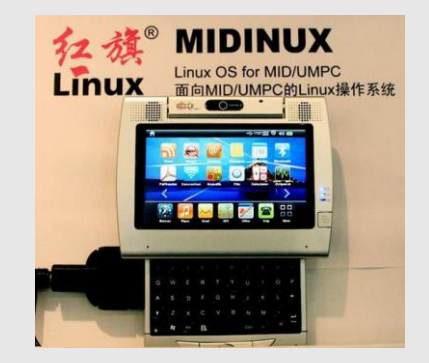

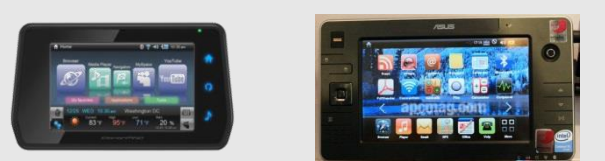

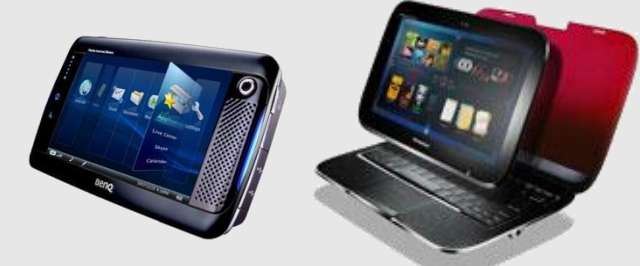

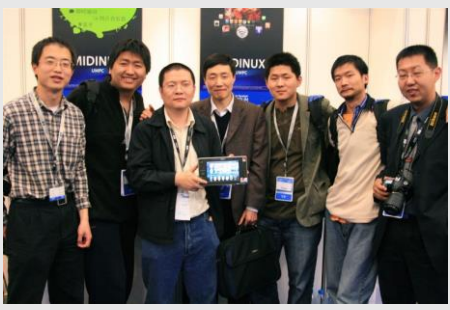

MID Midinux Team, 1997 @ Beijing IDF

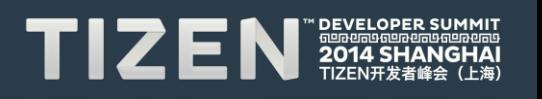

# **What's QRD?**

"**Qualcomm Reference Design (QRD) combines technology innovation, optimized design, hardware/software ecosystem, factory/development tools and altogether, and provides the turnkey solution for device vendor to release product in a more cost effective, broader and faster way."**

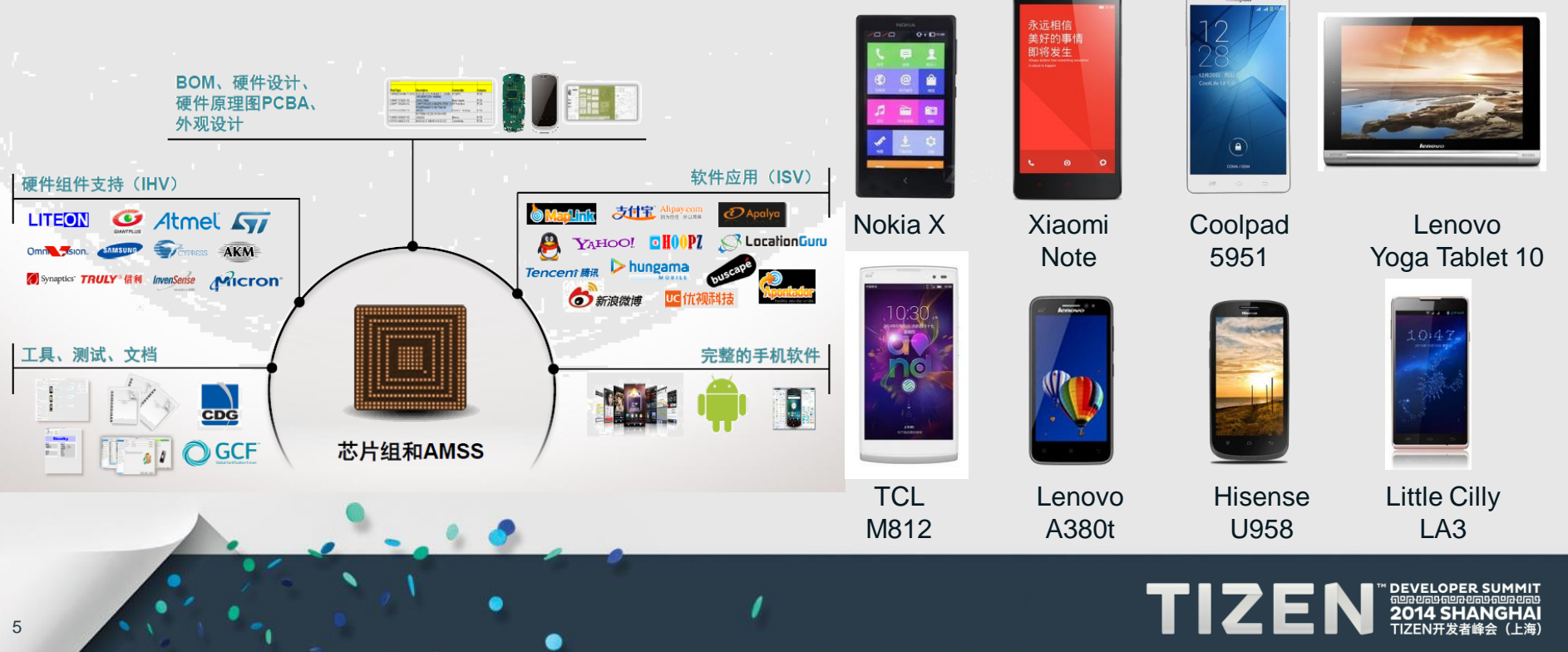

# **Why Tizen on QRD?**

- **The pleasure of hacking**
- **We have ported Ubuntu and FirefoxOS on QRD**
- **The most open and powerful operating system on the most popular turn-key solution**
- **More choices to OEM/OEM, operators and others.**

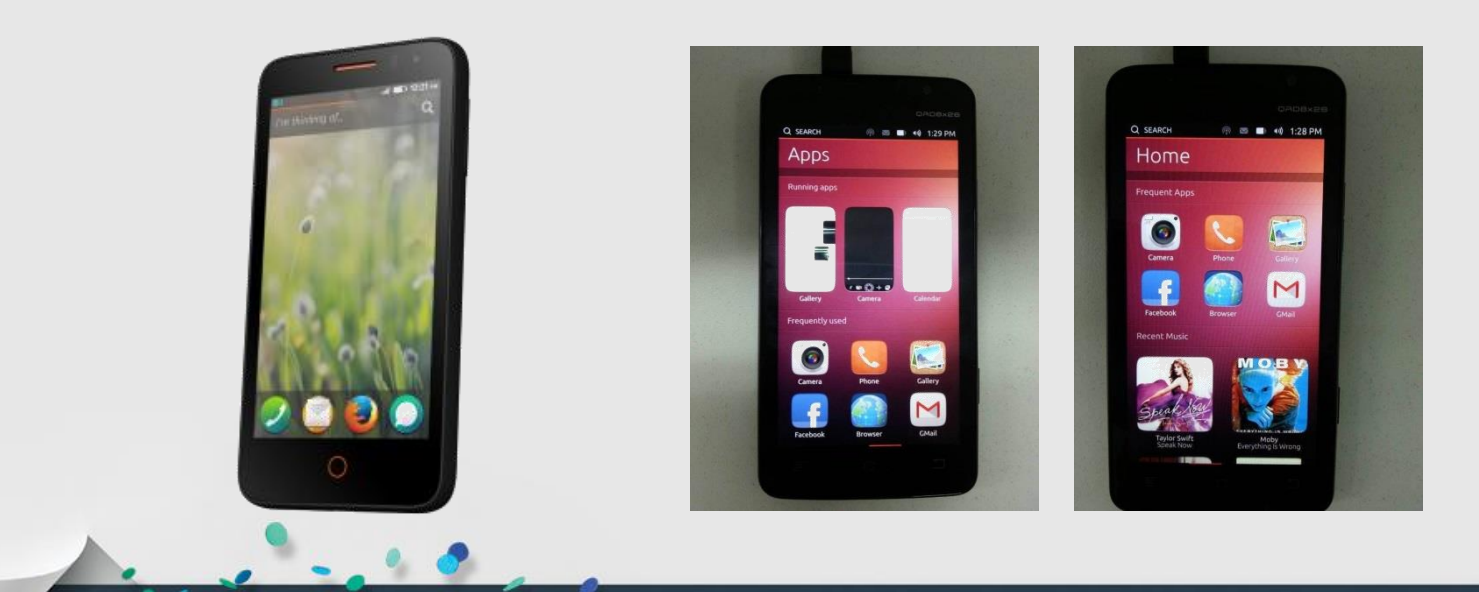

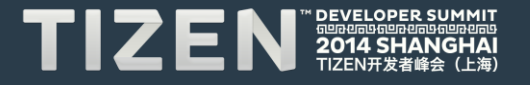

# **Porting Roadmap**

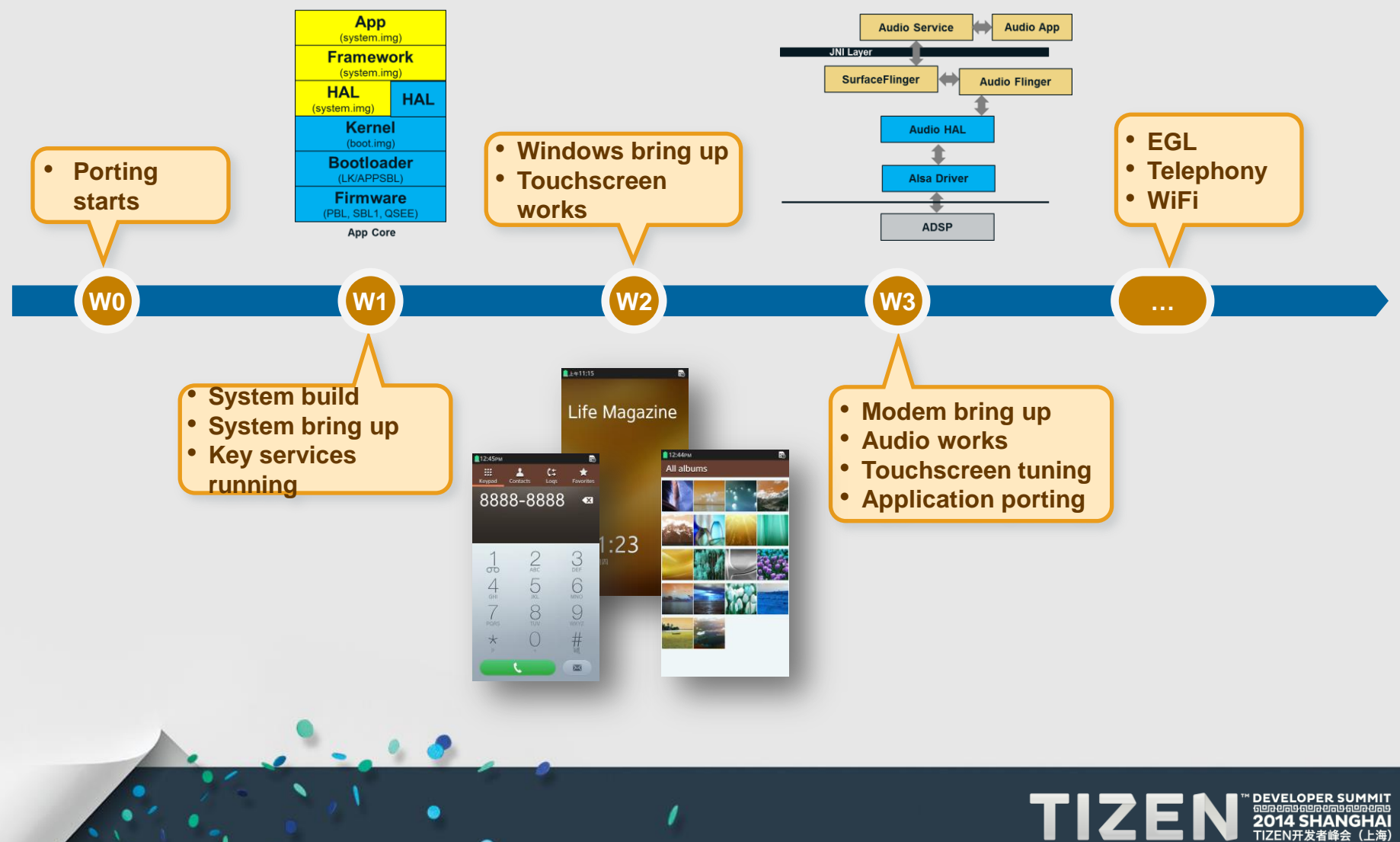

# **Porting Preparation**

- **QRD 8916 Devices**
- **Qualcomm BSP**
- **Tizen Development Environment**
- **Support from Tizen Community**
- **Support from Qualcomm**

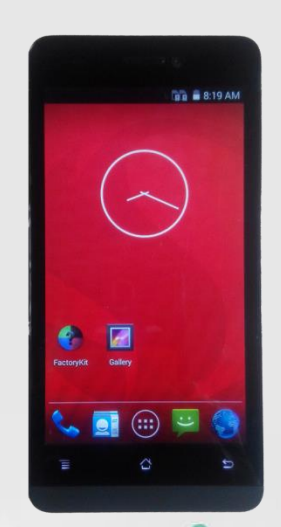

#### **Key Features**

- MSM8916 1.2Ghz Quad Core
- Dual SIM / Dual Active capable
- Derivative configurations for CT with minimal effort

 $\bar{z}$ 

- Graphics: Adreno 306 (400 MHz)
- Quick Charge 1.0
- USB host mode support
- NFC
- Language translations (12-15 languages)
- Support up to 1080p encode @ 30fps

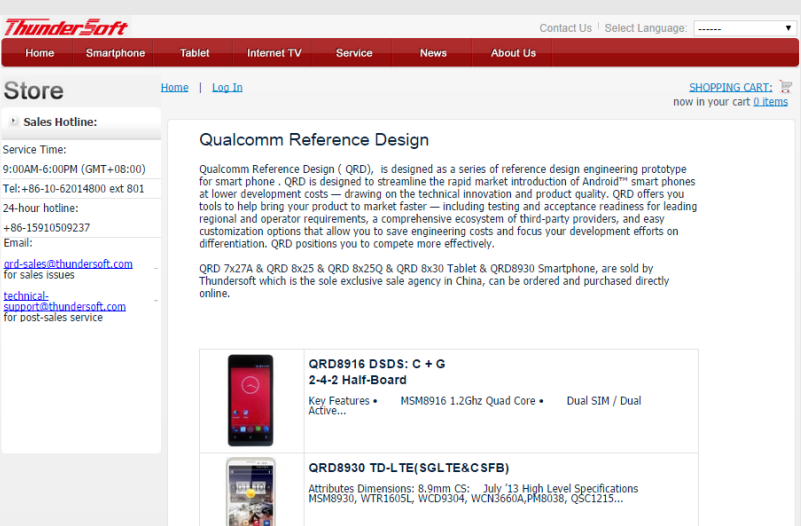

#### **High Level Specifications**

• MSM8916, WTR1605L, PM8916, WCN3620,QCA1990

QRD8x12 DSDS: TDS SS (option for T+G)

- RF360 QFE2320, QFE2340, QFE2101
- Antenna Tuner QFE1520/QFE1550
- Android 4.4 KitKat
- **Configurations**
- CT 4-mode: 1xSRLTE, DSDS C + G
- 5.0" FWVGA Multi-Touch LCD
- Camera: 5MP + 2MP
- **LED** flash
- 8GB eMMC, 8Gb LPDDR3 (eMCP) [533 MHz]
- MicroSD upto 64GB
- 3.5mm stereo headset jack
- Connectivity –
- WiFi 802.11 b/g/n/BT/FM (WCN3620)
- NFC (QCA 1990)
- GPS: AGPS/GLONASS/BEIDOU
- **Sensors**
- Light/Proximity/Accel
- QuickCharge 1.0 SMB1360
- USB2.0 (microUSB). USB OTG
- 2-4-2 Half-board PCB with 3.0 mil trace

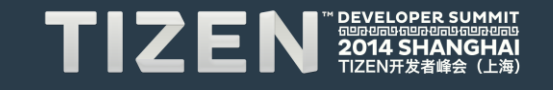

# **Architecture: Tizen vs. Android**

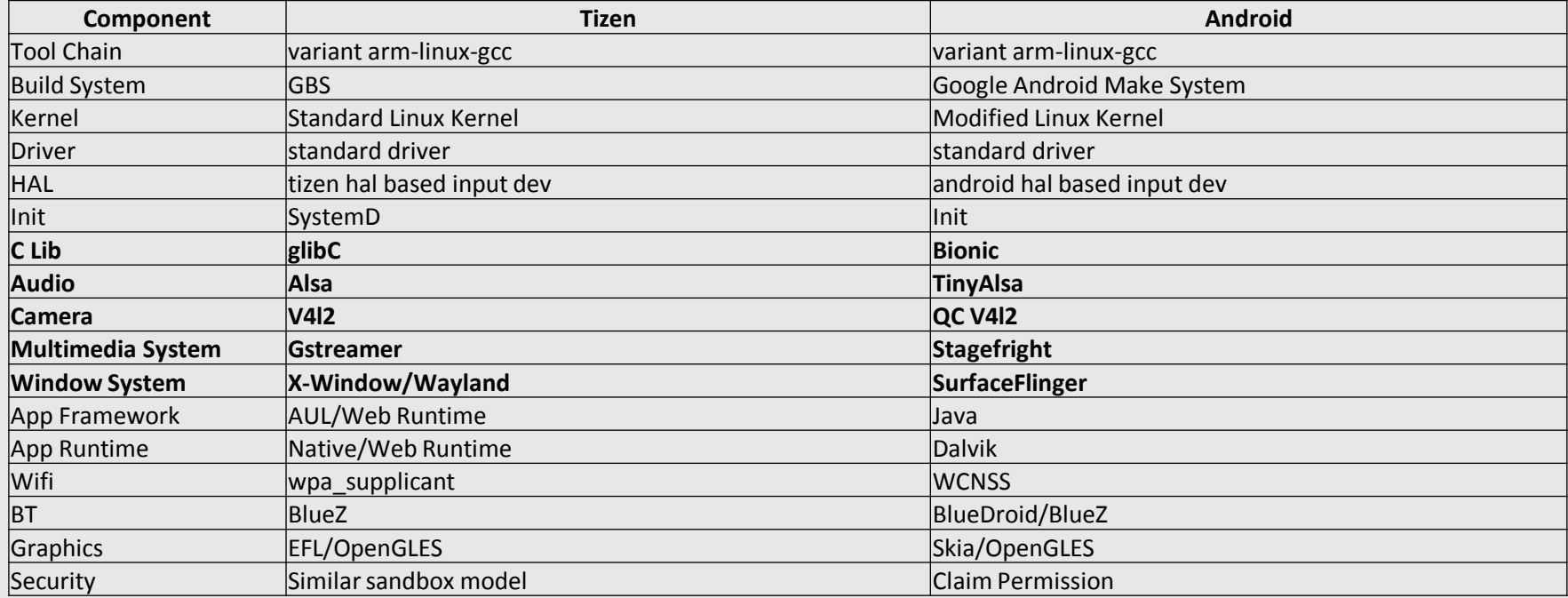

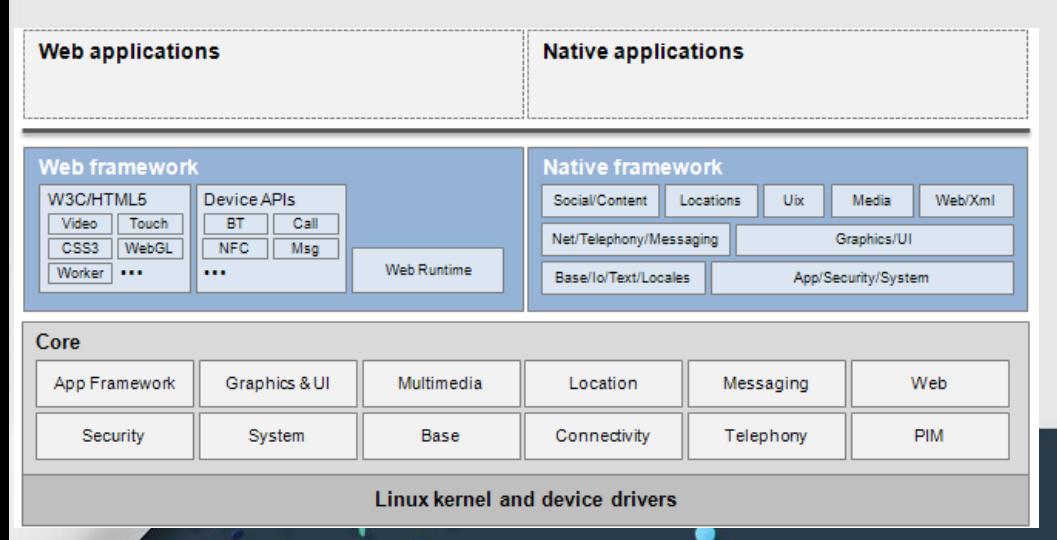

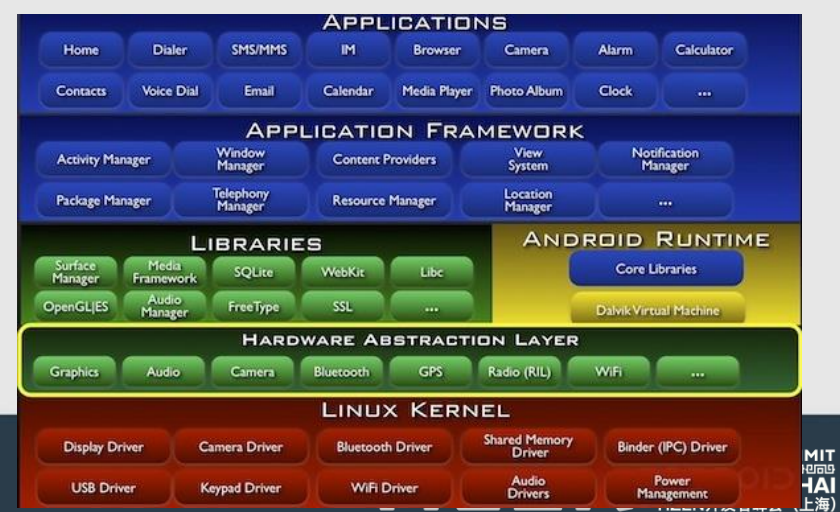

# **Architecture: Tizen vs. Qualcomm Android**

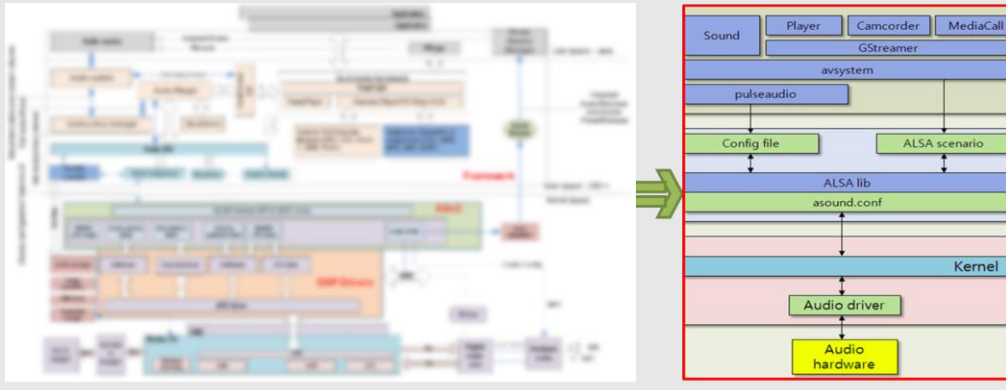

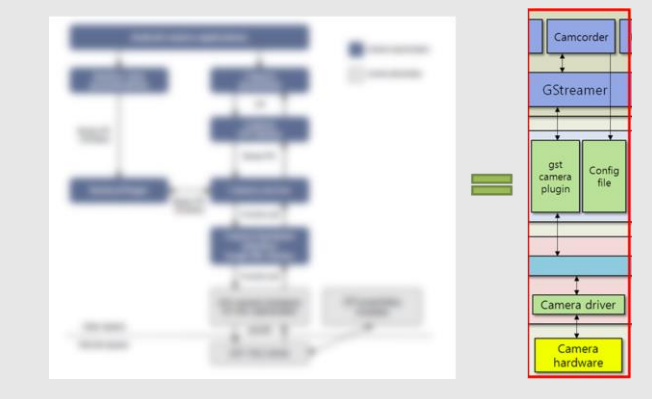

**QRD** Android Audio

**Tizen Standard Audio** 

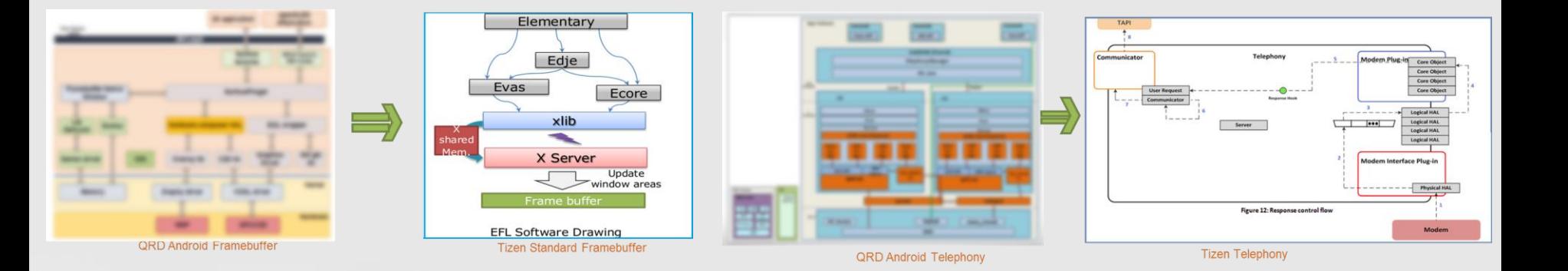

Kernel

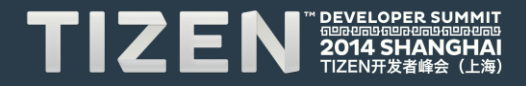

# **Porting Strategy**

- **Option #1: Use kexec to multiboot the device**
- **Option #2: Start Android first then chroot to Tizen**
- **Option #3: Full system wipe and installation**

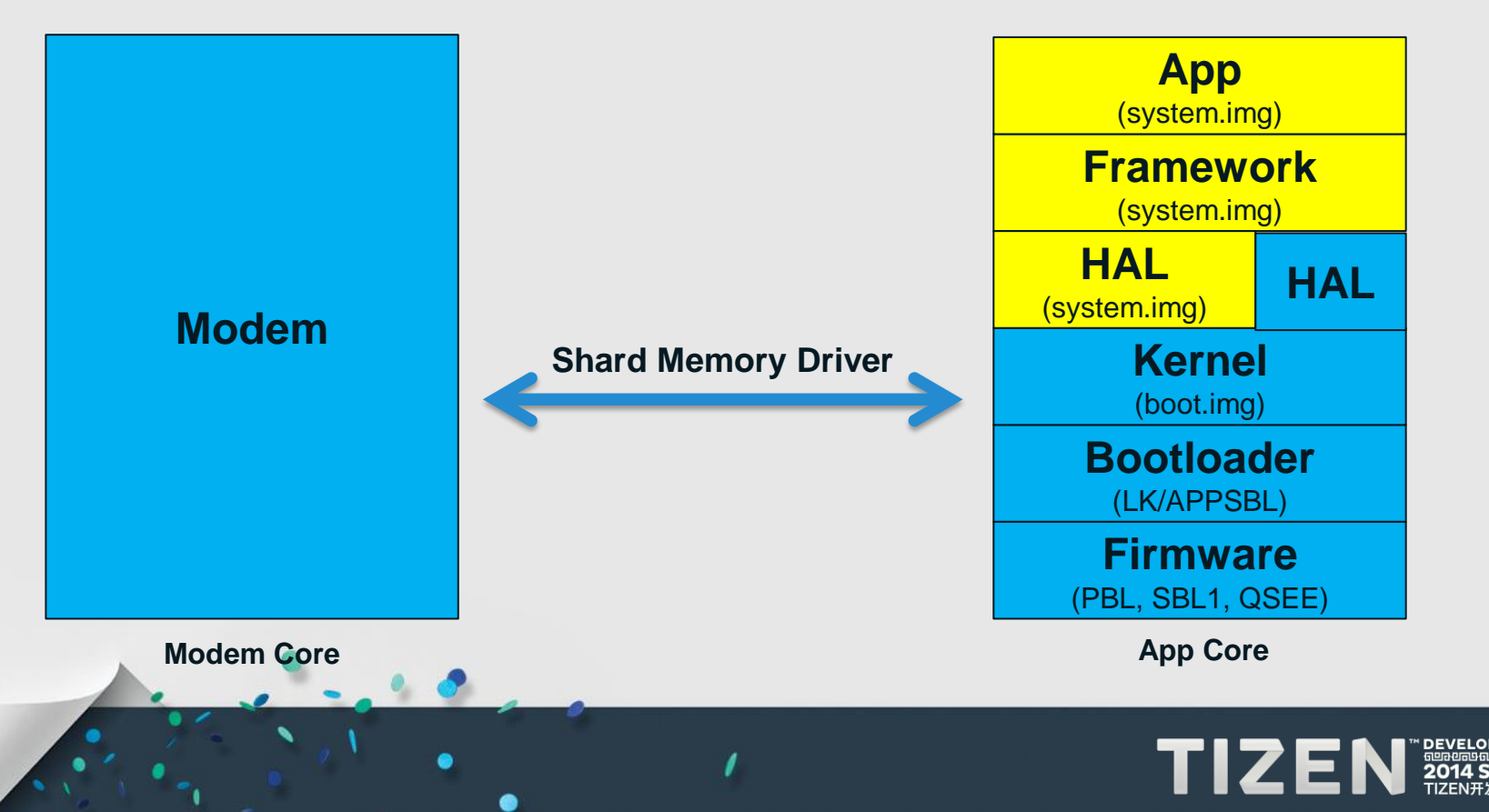

# **Building Packages**

• **GBS – Git Building System**

## **Linux Way**

- **Setup Building Environment**
- **Install Dependent Packages**
- **Have Fun with Dependency**

## **Android Way**

- **Cross Building Environment**
- **Makefile Rules**
- **Auto Dependency Creation**
- **Package Build + Image Build**

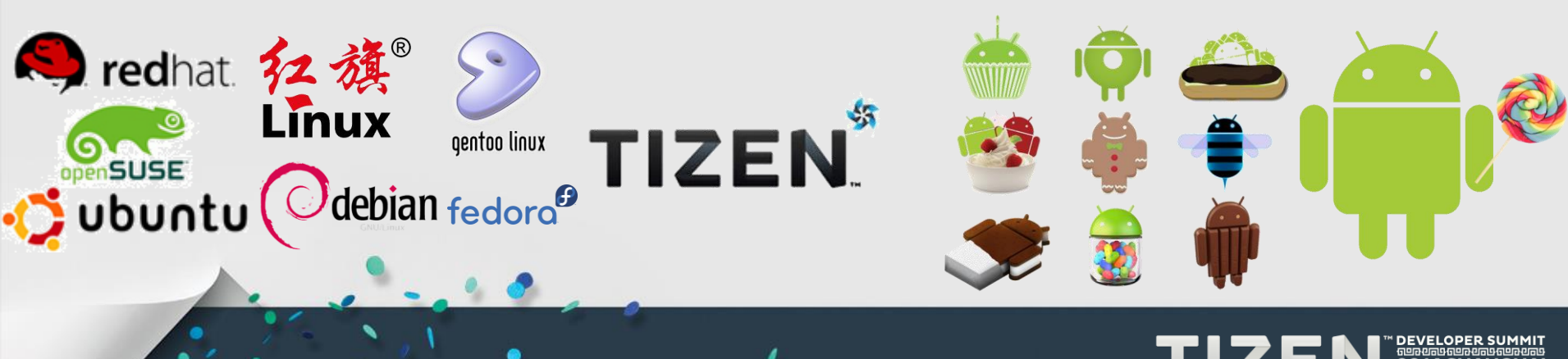

# **Dependency Correction**

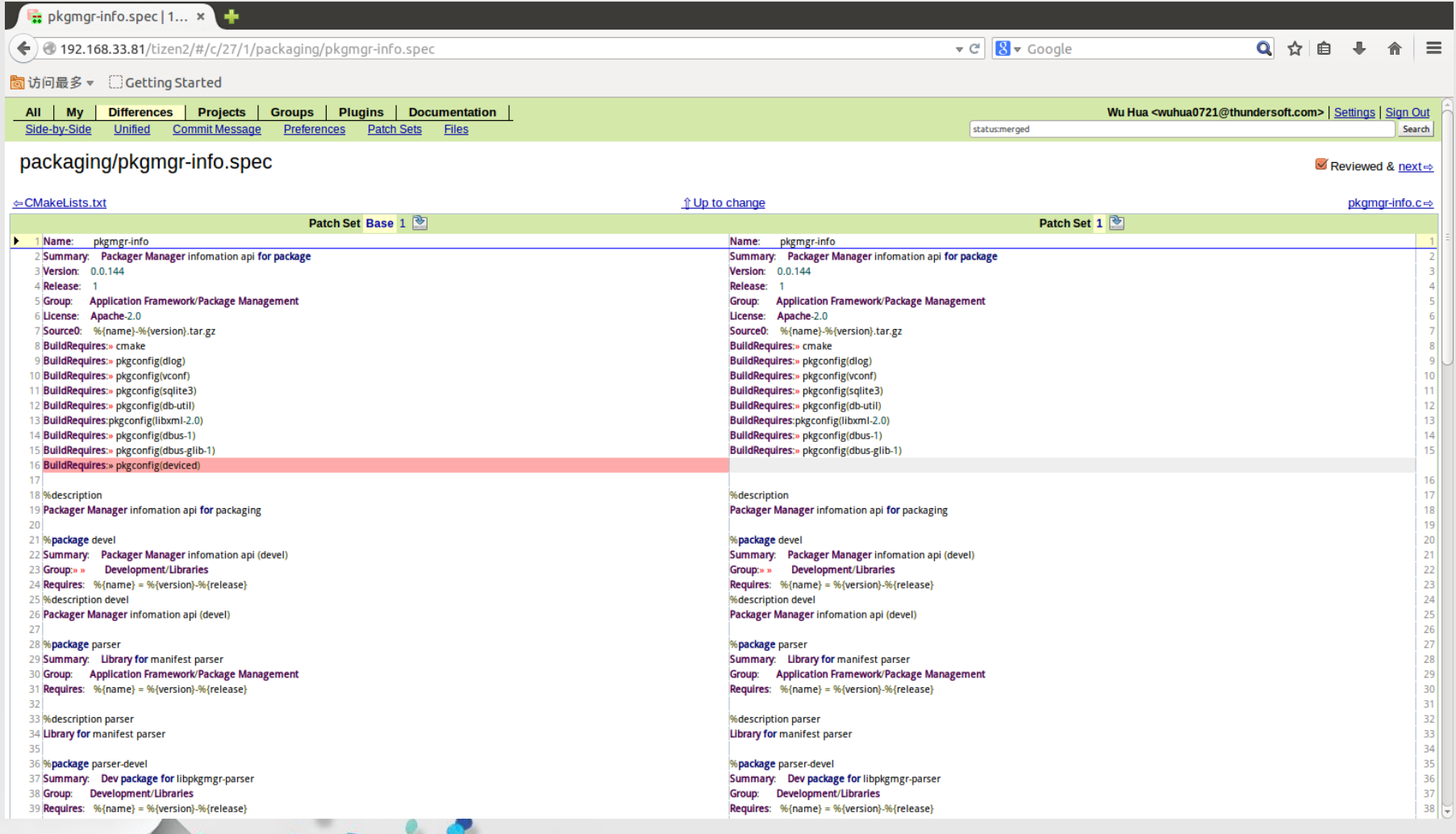

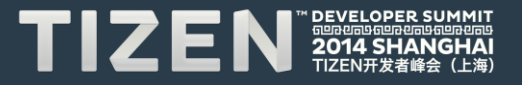

# **Installation File Correction**

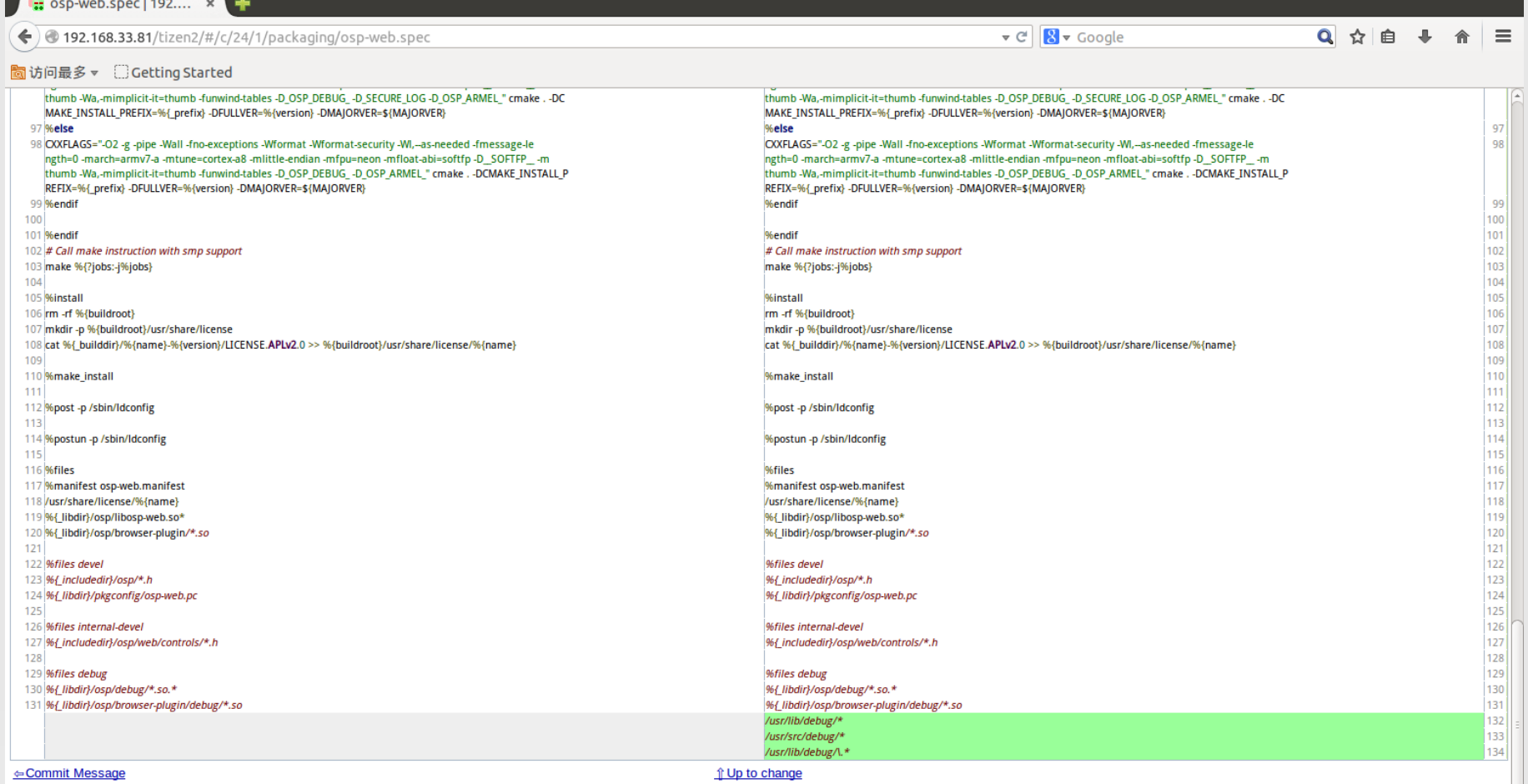

Powered by **Gerrit Code Review** (2.5.2) | Report Bug

Press '?' to view keyboard shortcuts

## **Path Correction**

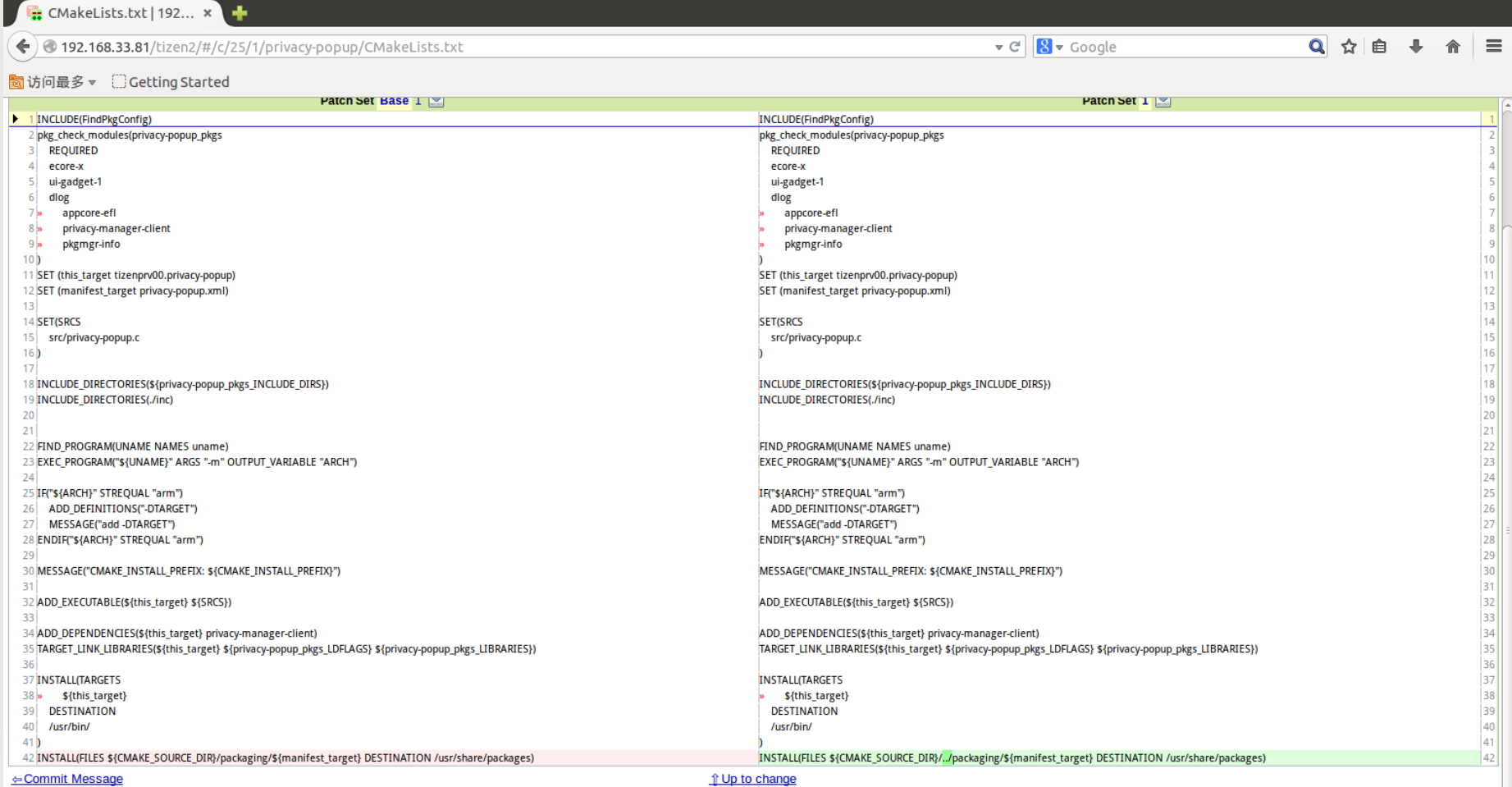

e

 $\textbf{T}$  2  $\textbf{E}$  N  $_{\texttt{2014} \texttt{SHEARGHEAR}}^{\texttt{NELOPER SUMMARY}}$ 

Press '?' to view keyboard shortcuts

# **GBS is Good with Good .gbs.conf**

- **Multi-thread Building?**
- **What Packages to Exclude?**

#### qeneral|

 $\text{modir} = \text{/var/tmp/}$  $profile = profile.tizen2.2$ work dir=.

 $[$ repo.tizen2.2\_arm] url=\${work dir}/pre-built/toolchain-arm/

 $[repo.tizen2.2 x86]$ url=\${work\_dir}/pre-built/toolchain-x86/

[profile.tizen2.2] repos=repo.tizen2.2\_arm, repo.tizen2.2\_x86 buildconf=\${work dir}/scm/meta/build-config/build.conf

#exclude packages=gcc,cmake,libva,python-magic,nss

exclude packages=bash,bzip2-libs,c-ares,cmake,coreutils,diffutils,eglibc,elfutils-libelf,elfutils-libs,elfutils,fdupes,file,findutils,gawk,gmp,gz ip,libacl,libattr,libcap,libcurl,libfile,libgcc,liblua,libstdc++,make,mpc,mpfr,ncurses-libs,nodejs,nspr,nss-softokn-freebl,nss,openssl,patch,popt ,rpm-build,rpm-libs,rpm,sed,sqlite,tar,xz-libs,zlib,binutils,gcc

exclude packages=gcc, cmake, libva, python-magic, nss

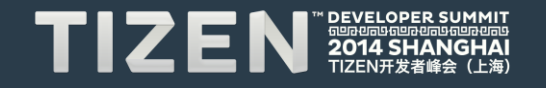

# **Image Building**

- **MIC msm8916\_32.ks**
- **make\_ext4fs**
	- # sudo make\_ext4fs -s -l 1140000000 platform.simg /media/xxx/platform

```
# -*-mic2-options-*- -f loop --pack-to=@NAME@.tar.gz -*-mic2-options-*-
#
# Do not Edit! Generated by:
# kickstarter.py
#
lang en_US.UTF-8
keyboard us
timezone --utc America/Los_Angeles
# ROOT fs partition
part / --size=3000 --ondisk mmcblk0p --fstype=ext4 --label=platform
# DATA partition
part /opt/ --size=3000 --ondisk mmcblk0p --fstype=ext4 --label=data
# UMS partition
part /opt/usr/ --size=3000 --ondisk mmcblk0p --fstype=ext4 --label=ums
...
repo --name=Tizen-main --baseurl=http://download.tizen.org/releases/2.2/tizen-
```
**2.2/repos/tizen-main/armv7l/packages/ --save --ssl\_verify=no --priority=99 repo --name=Tizen-base --baseurl=http://download.tizen.org/releases/2.2/tizen-2.2/repos/tizen-base/armv7l/packages/ --save --ssl\_verify=no --priority=99 repo --name=local --baseurl=file:///home/wuhua/GBS-ROOT/local/repos/tizen2.2/armv7l --priority=1 ...**

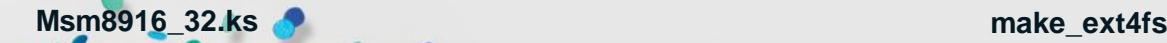

```
--- a/ext4_utils/make_ext4fs.c
+++ b/ext4_utils/make_ext4fs.c
@@ -164,6 +164,8 @@ static u32 build_directory_structure(const char 
*full_path, const char *dir_path
                 dentries[i].size = stat.st_size;
                 dentries[i].mode = stat.st_mode & 
(S_ISUID|S_ISGID|S_ISVTX|S_IRWXU|S_IRWXG|S_IRWXO);
                 dentries[i].mtime = stat.st_mtime;
                + dentries[i].uid = stat.st_uid;
                + dentries[i].gid = stat.st_gid;
                 uint64_t capabilities;
                 if (fs_config_func != NULL) {
#ifdef ANDROID
@@ -242,7 +244,9 @@ static u32 build_directory_structure(const char 
*full_path, const char *dir_path
         inode = make_directory(dir_inode, entries, dentries, dirs);
         for (i = 0; i < entries; i++) {
                - if (dentries[i].file_type == EXT4_FT_REG_FILE) {
                if ((dentries[i].file type == EXT4 FT REG FILE) ||)+ (dentries[i].file_type == EXT4_FT_CHRDEV) ||
                    + (dentries[i].file_type == EXT4_FT_BLKDEV)) {
                          entry_inode = make_file(dentries[i].full_path, 
dentries[i].size);
                 } else if (dentries[i].file_type == EXT4_FT_DIR) {
                        char *subdir full path = NULL;
```
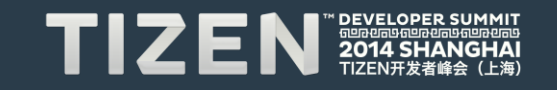

# **Display**

 **JNI Layer** 

**Hardware Composer**

- **QRD only supports Overlay & OpenGL/ES**
- **Framebuffer is enabled to support Xwindows**
- **aRGB (Tizen) vs. RGBa (Qualcomm)**

**App**

**SurfaceFlinger**

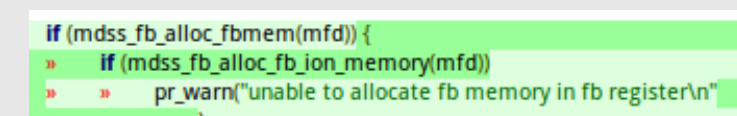

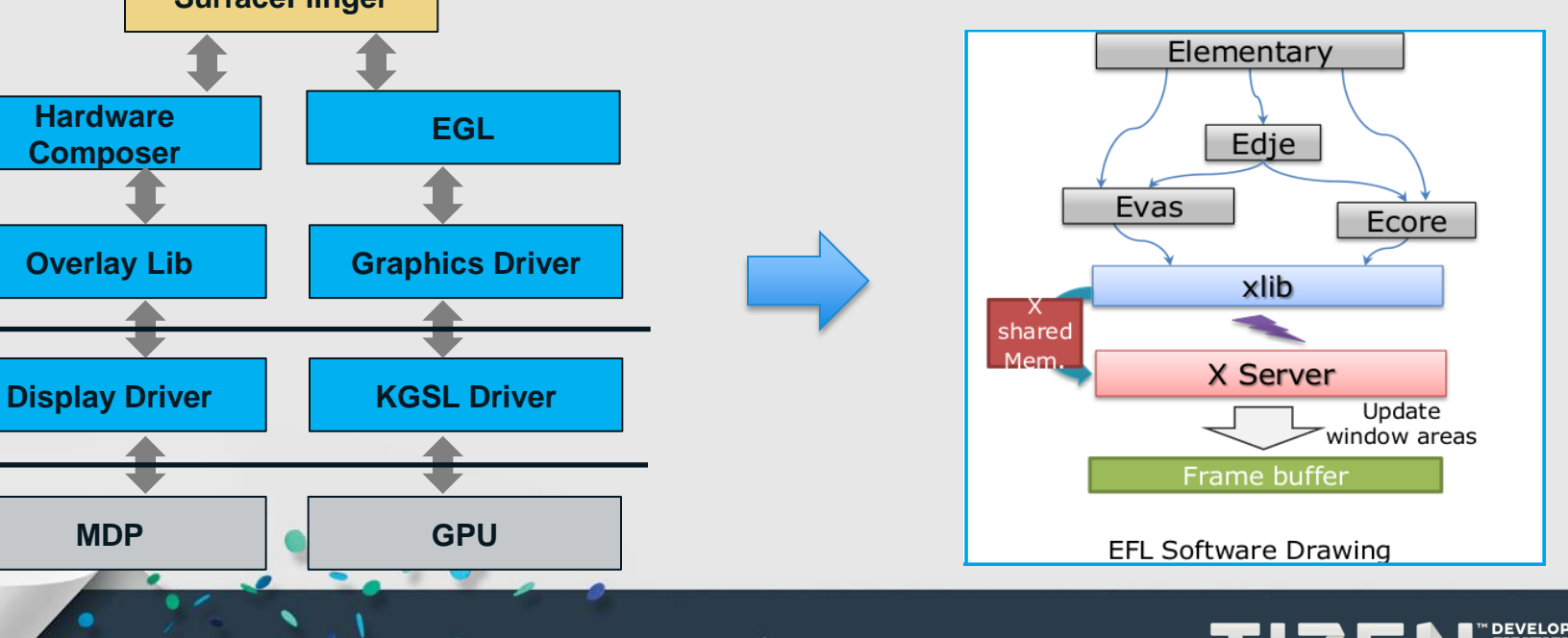

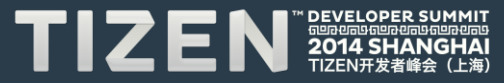

# **Touch Panel**

- **Qualcomm: Touch event and Virtual key event use the same event interface (/dev/eventX)**
- **Tizen: Touch event and Virtual key event are sent using different interface**

```
#ifdef FT5X06 VIRTUAL KEY
    input key dev = input allocate device():
    if (linput_key_dev) {
         dev_err(&client->dev, "failed to allocate input key device\n");
         return -ENOMEM:
    input_key_dev->name = "ft5x06_ts_kbd";
    input_key_dev->id.bustype = BUS_I2C;
    input key dev->dev.parent = & client->dev;
```
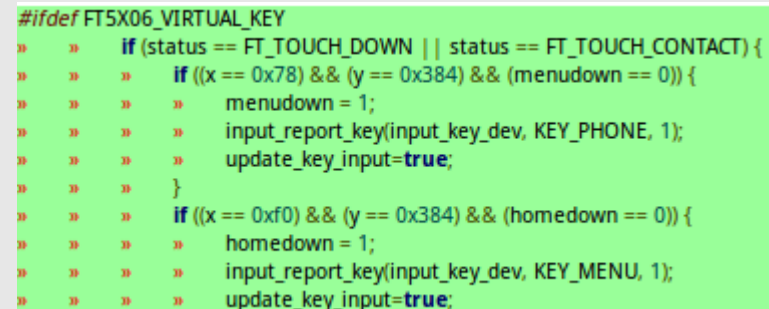

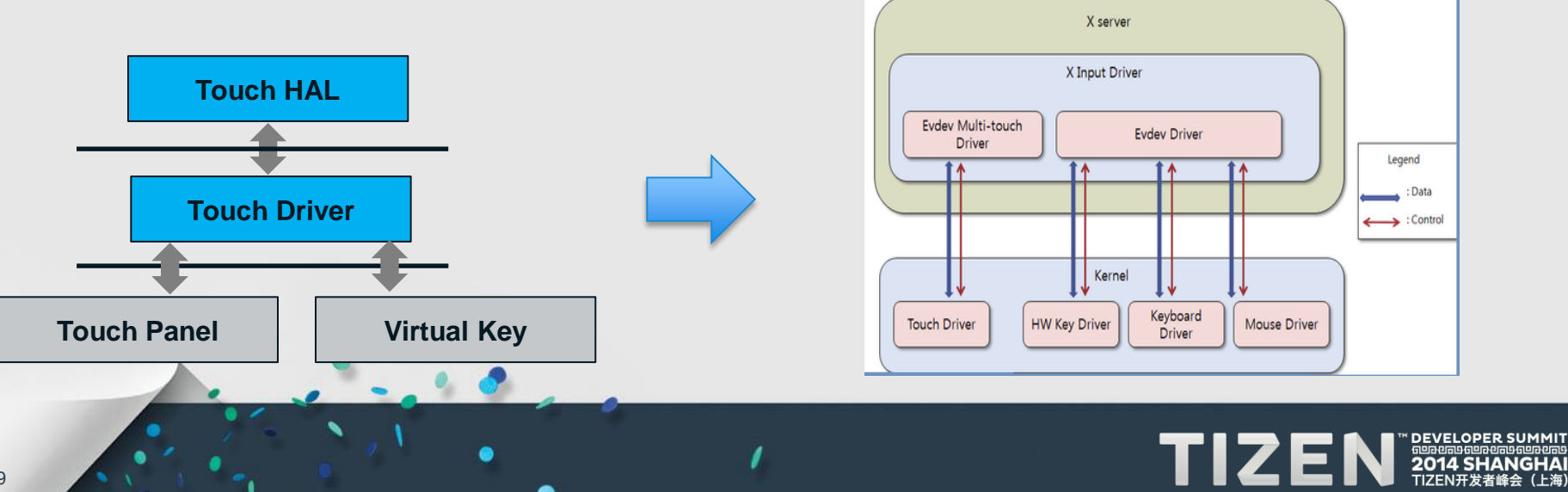

# **Audio**

#### • **Audio and Modem**

- In 8916, Modem needs to be brought up in order to enable audio (DSP)
- Need to start ueventd to create device node like /dev/smd0
- Run rmt\_storage to init modem
- **TinyAlsa vs. ALSA**

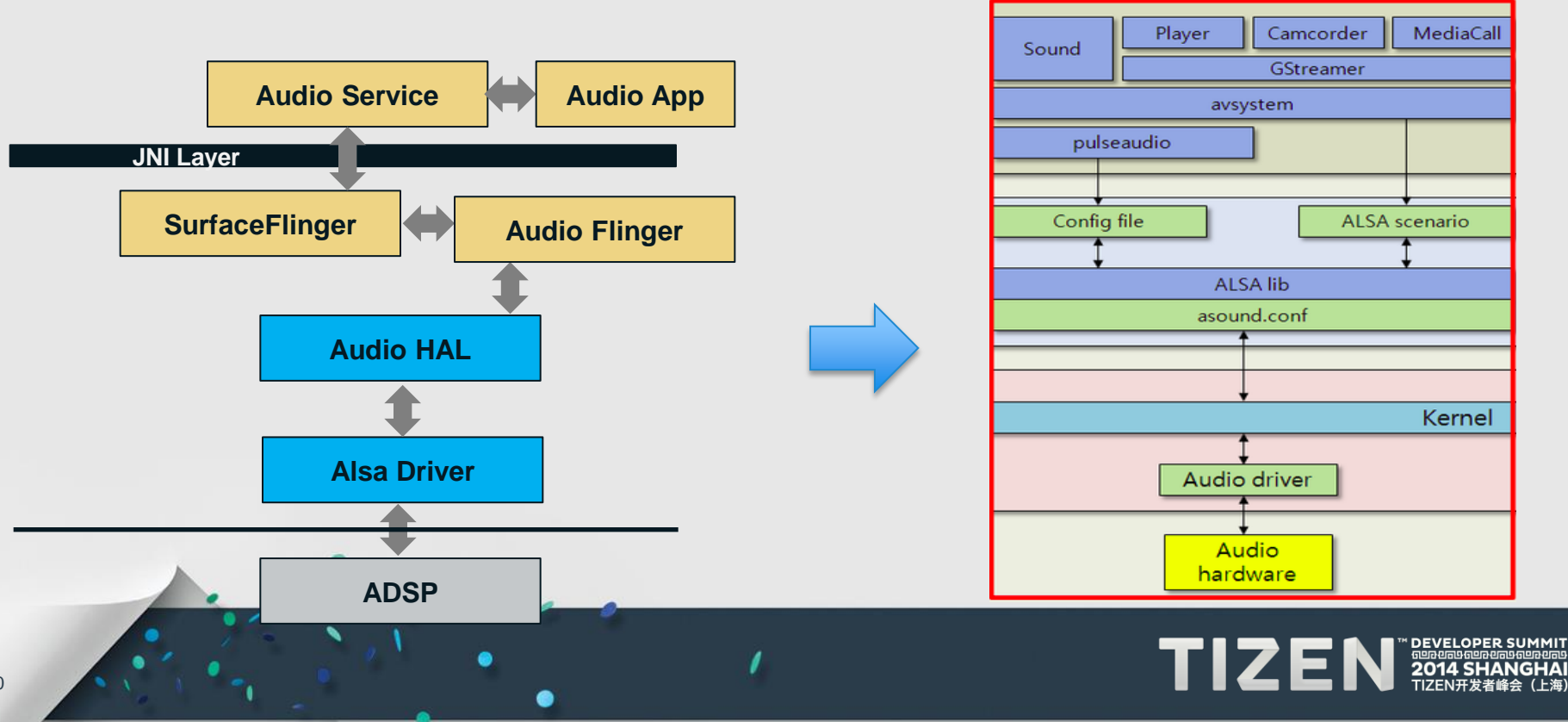

# **Run Android Services on Tizen**

- **Linker & Loader is different**
- **Run Android "init" along with systemD**
- **Pull-in the necessary services**
- **Use Android lib in Tizen**

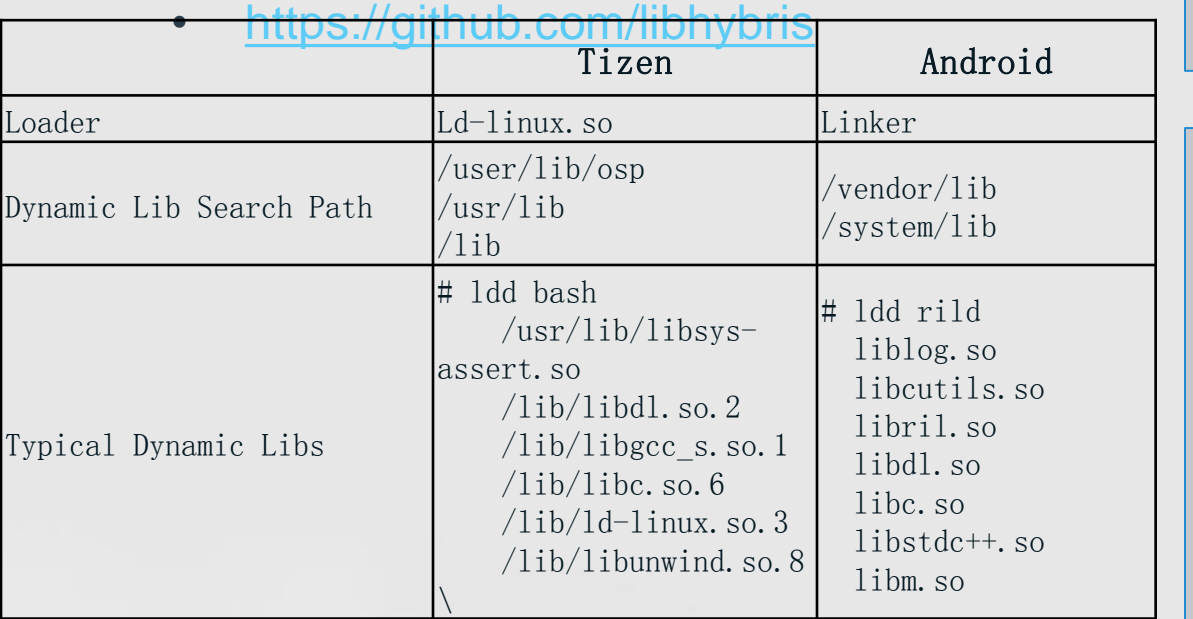

```
static soinfo* solist = &libdl_info;
static soinfo* sonext = &libdl_info; 
static soinfo* somain; /* main process, always the one 
after libdl_info */
```

```
static const char* const gSoPaths[] = {
   "/vendor/lib",
   "/system/lib",
  NULL 
};
```
**static char gLdPathsBuffer[LDPATH\_BUFSIZE]; static const char\* gLdPaths[LDPATH\_MAX + 1];**

**static char gLdPreloadsBuffer[LDPRELOAD\_BUFSIZE]; static const char\* gLdPreloadNames[LDPRELOAD\_MAX + 1];**

#### **linker.cpp**

**EGLBoolean eglInitialize(EGLDisplay dpy, EGLint \*major, EGLint \*minor) {**

```
EGL_DLSYM(&_eglInitialize, "eglInitialize");
return (*_eglInitialize)(dpy, major, minor);
```
**void \*android\_dlopen(const char \*filename, int flag)**

 **soinfo \*ret;**

**}**

**{**

**}**

```
 pthread_mutex_lock(&dl_lock);
    ret = find_library(filename);
    if (unlikely(ret == NULL)) {
        set_dlerror(DL_ERR_CANNOT_LOAD_LIBRARY);
    } else {
        call_constructors_recursive(ret);
        ret->refcount++;
 }
    pthread_mutex_unlock(&dl_lock);
    return ret;
```
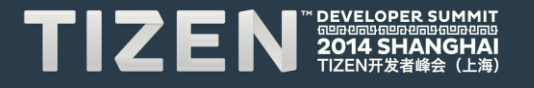

# **Camera**

- **QTI V4L2 vs. Standard V4L2**
- **Camera driver in user space**
	- m-qcamera-daemon
	- Liboemcamera.so
		- libmmcamera2 stats\_modules.so (3A lib)
		- libmmcamera2\_sensor\_modules.so (sensor related lib)
		- libmmcamera2\_pproc\_modules.so (Post-processing lib)
		- libmmcamera2\_imglib\_modules.so (Images related lib)

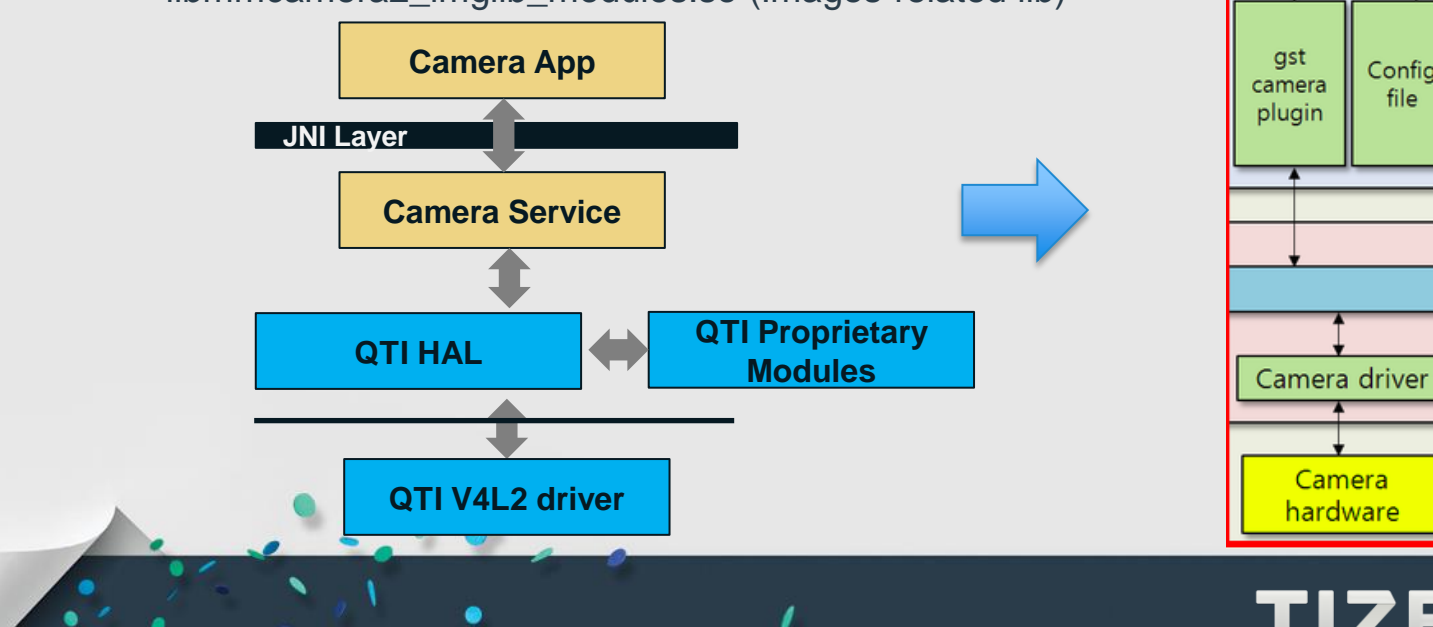

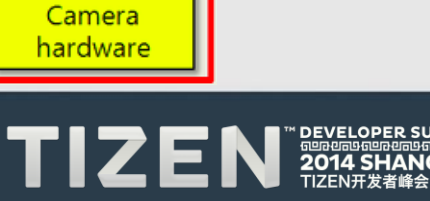

Camcorder

GStreamer

Config

file

# **Web App Porting**

• **Tizen web app vs. FirefoxOS app**

• Web API, Device API, Packaging, Syntax, etc.

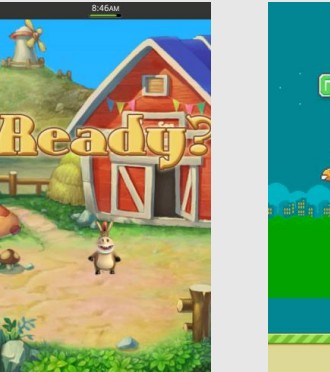

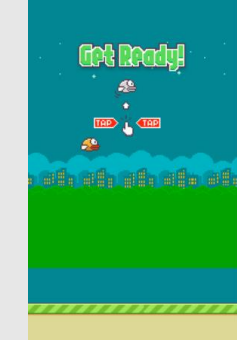

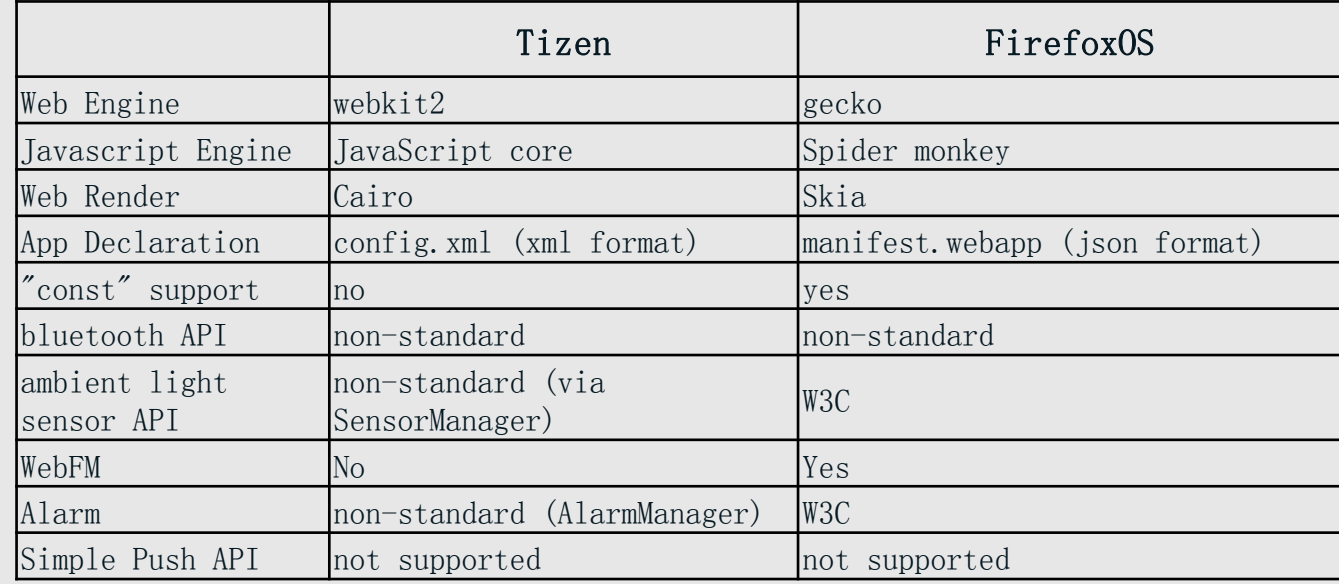

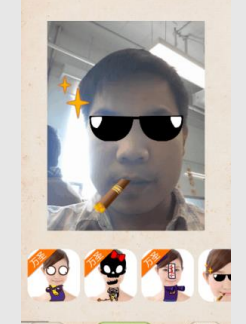

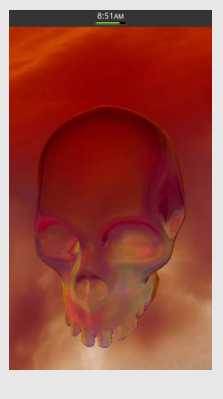

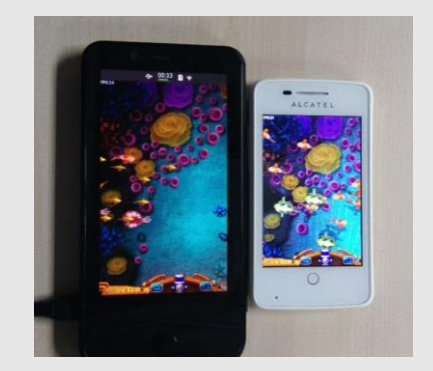

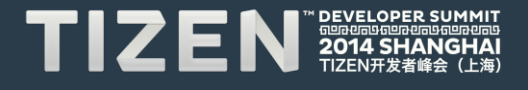

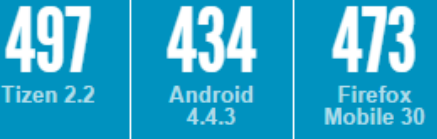

# **Next Step**

- **Release the source code**
- **EGL**
- **Telephony**
- **WiFi**
- **Gstreamer plug-in for Camera**
- **Sensors**

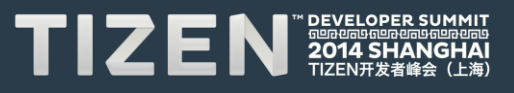

## **Resources**

- **from Tizen to Android**
	- [http://events.linuxfoundation.org/sites/events/files/als13\\_dupuis\\_tizen.pd](http://events.linuxfoundation.org/sites/events/files/als13_dupuis_tizen.pdf) [f](http://events.linuxfoundation.org/sites/events/files/als13_dupuis_tizen.pdf)
- **Tizen Porting Guide**
	- https://wiki.tizen.org/wiki/Porting Guide
- **porting Tizen on Allwinner A10**
	- <https://github.com/leon-anavi/tizen-sunxi>
- **Linux on Snapdragon**
	- <https://www.codeaurora.org/projects/all-active-projects/qr-linux>
	- <http://releases.linaro.org/latest/ubuntu/ifc6410>

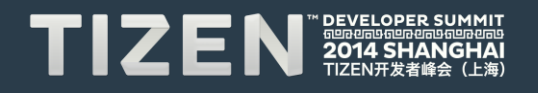

**Q & A**

# *Thunder aft*

- **[www.thundersoft.com](http://www.thundersoft.com/)**
- **<store.thundersoft.com>**
- **[zoupc@thundersoft.com](mailto:zoupc@thundersoft.com)**

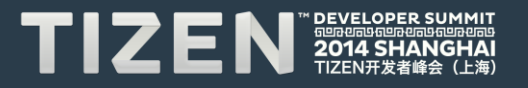

# TIZEN **DEVELOPER** 41 **SHANGI** HAI 688888888888888 TIZEN开发者峰会 (上海)

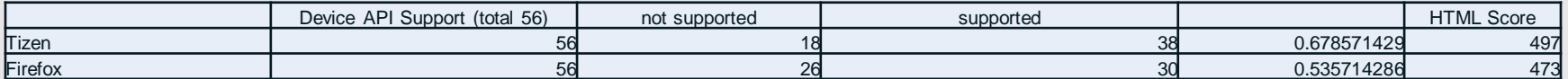

 $\bullet$  .  $\bullet$  .  $\bullet$ 

 $\bullet$ 

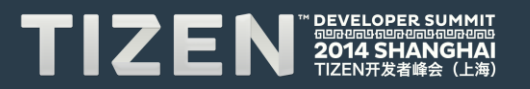